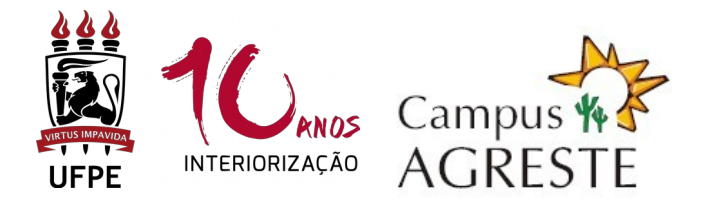

### **UNIVERSIDADE FEDERAL DE PERNAMBUCO PROGRAMA DE PÓS-GRADUAÇÃO EM EDUCAÇÃO CONTEMPORÂNEA CURSO DE MESTRADO**

# **PROCESSO SELETIVO PARA ALUNO TEMPORÁRIO – 2019.1**

## **1. CONDIÇÕES:**

- **1.1** Serão aceitas inscrições de graduados em Pedagogia ou em outras Licenciaturas. Também serão aceitas inscrições de graduados em outras áreas, desde que o candidato tenha experiência comprovada na área de Educação.
- **1.2** É permitida a candidatura em, no máximo, 2 (dois) componentes curriculares eletivos oferecidos (Art. 25 § 2º do Regimento do Programa de Pós-Graduação em Educação Contemporânea da UFPE).

### **2. COMPONENTES CURRICULARES OFERTADOS:**

**EDU925 – TÓPICOS ATUAIS EM EDUCAÇÃO I** (Epistemologias do Sul e Pesquisa em Educação)

**Carga horária:** 30 horas – 2 créditos.

**Docentes:** Profª. Drª. Allene Lage e Prof. Dr. Everaldo Fernandes.

**Horário:** segunda-feira, das 14h às 18h.

**Ementa:** Estuda as possibilidades de epistemologias que confrontam a hierarquização e subalternização de saberes outros impostos pelas perspectivas de epistemologias dominantes, e as suas implicações nas pesquisas em educação, de maneira a credibilizar e oferecer novas compreensões às diversas experiências de práticas educativas protagonizadas por grupos sociais diversos, populares e/ou marginalizados. **Vagas para alunos temporários:** 15.

**EDU926 – TÓPICOS ATUAIS EM EDUCAÇÃO** (Políticas de Formação e Profissionalização Docente)

**Carga horária:** 30 horas – 2 créditos.

**Docentes:** Profª. Drª. Kátia Silva Cunha**.**

**Horário:** terça-feira, das 08h às 12h.

**Ementa:** Discute as implicações da política educacional para os processos de profissionalização docente.

**Vagas para alunos temporários:** 10.

**EDU926 – TÓPICOS ATUAIS EM EDUCAÇÃO** (Educação Intercultural e Pesquisa Educacional)

**Carga horária:** 30 horas – 2 créditos.

**Docentes:** Prof. Dr. Janssen Felipe e Profª Denise.

**Horário:** terça-feira, das 14h às 18h.

**Ementa:** Estuda a relação entre os Estudos Pós-coloniais Latino-Americanos, a Educação Intercultural, a Pedagogia Decolonial e a Pesquisa Educacional.

**Vagas para alunos temporários:** 20.

**EDU926 – TÓPICOS ATUAIS EM EDUCAÇÃO** (Formação Continuada de Professores)

**Carga horária:** 30 horas – 2 créditos.

**Docente:** Profª. Drª. Maria Joselma do Nascimento Franco.

**Horário:** quinta-feira, das 14h às 18h.

**Ementa:** Políticas de formação continuada de professores no Brasil. Os cenários da formação continuada de professores. Os professores e suas necessidades formativas: a construção de caminhos. A formação continuada e a pesquisa.

**Vagas para alunos temporários:** 15.

### **3. INSCRIÇÕES**

**3.1 As inscrições serão realizadas apenas via internet, através do e-mail: [inscricoes.ppgeduc@gmail.com](mailto:inscricoes.ppgeduc@gmail.com) .**

**3.2 A documentação abaixo deverá ser enviada em um único arquivo pdf:** 

- **Ficha de Inscrição** preenchida e assinada, na forma do Anexo I;
- **Comprovante de pagamento da taxa (original)** no valor de R\$ 30,00 (trinta reais), por disciplina, conforme boleto (Anexo III). O boleto poderá ser gerado através do endereço eletrônico [www.tesouro.fazenda.gov.br.](http://www.stn.fazenda.gov.br/) É necessário um comprovante de pagamento para cada componente curricular que irá concorrer ;
- **Cópia de RG e CPF ou passaporte**, no caso de candidato estrangeiro;
- *Curriculum vitae* **comprovado**, no modelo do Currículo *Lattes* (conforme a Plataforma Lattes do site do CNPq: (http://lattes.cnpq.br/);
- **Cópia do diploma** ou **comprovante de conclusão** do Curso de Graduação;
- **Cópia do histórico escolar** do Curso de Graduação;
- **Carta de intenção** (Anexo II), explicando, obrigatoriamente, as razões que levam o candidato a concorrer à vaga na(s) disciplina(s). Em caso de dúvida, acessar no endereço eletrônico<http://www.ufpe.br/ppgeduc>- informações sobre as linhas de pesquisa e área de concentração do Programa;

**3.3** Todos os documentos do item 3.2 deverão ser digitalizados e/ou transformados em um **ÚNICO** arquivo com a extensão "**pdf".** Esse arquivo deverá ser organizado observando a ordem de documentos apresentada no item 3.2.

**3.4** O assunto da mensagem do e-mail e o arquivo "pdf" obrigatoriamente deverão ter a seguinte estrutura de nome: **Subtítulo da disciplina – primeiro nome do docente – semestre - primeiro e último nome do candidato**. Por exemplo: Se a candidata Patrícia Barros Cavalcanti deseja se inscrever para a disciplina EDU926 – TÓPICOS ATUAIS EM EDUCAÇÃO (Formação Continuada de Professores), da Profª Maria Joselma do Nascimento Franco, deve colocar no assunto do e-mail e no arquivo da seguinte forma: **Formação–Maria–2019.1–Patrícia Cavalcanti**. Será desconsiderada a inscrição cujo nome do assunto do e-mail e do arquivo não esteja neste formato de identificação.

**3.5** Será permitida apenas uma inscrição por mensagem. Caso o candidato deseje se inscrever em mais de uma disciplina, deverá enviar mensagens individuais para cada disciplina.

**3.6** Em hipótese alguma será aceita inscrição em que haja mais de um arquivo anexo ou se este aquivo não estiver na extensão "pdf".

**3.7** O candidato receberá uma mensagem do PPGEduC confirmando o recebimento de sua inscrição. A confirmação de inscrição só será enviada para os candidatos cujas inscrições estejam de acordo com os itens 3.2 a 3.6.

### **4. SELEÇÃO:**

**4.1** A avaliação dos candidatos será realizada exclusivamente pelo(a) professor(a) responsáveis pelas disciplinas, de acordo com as especificidades de cada um dos componentes curriculares;

**4.2** A avaliação será constituída pela análise do *Currículo Lattes*, do Histórico Escolar e da Carta de Intenção;

**4.3** O(a) professor(a) responsável pelo componente curricular elaborará listagem dos candidatos examinados e habilitados.

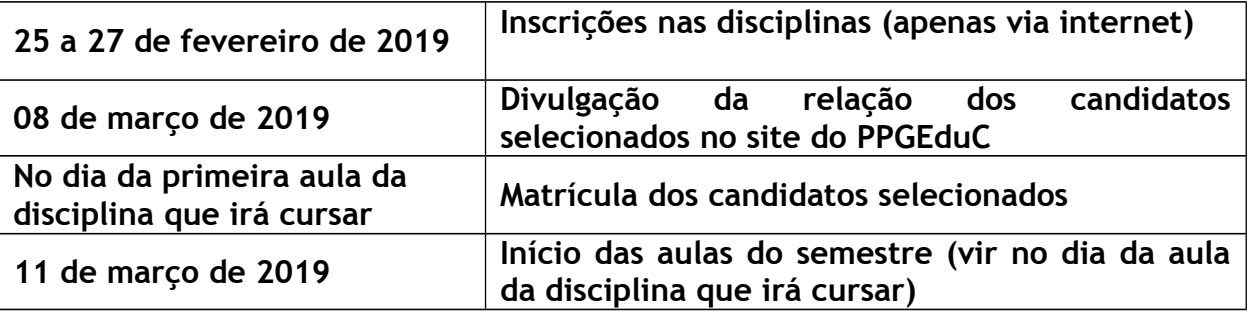

### **5. CRONOGRAMA DE PROCEDIMENTOS**

Obs.: Divulgação do resultado e possível mudança de data de início das aulas será publicada na página eletrônica do Programa: **[www.ufpe.br/ppgeduc.](http://www.ufpe.br/ppgeduc)**

### **6. LOCAL DE MATRÍCULA**

**6.1** Local para matrícula dos selecionados:

**Secretaria do Programa de Pós-Graduação em Educação Contemporânea do Centro Acadêmico do Agreste da UFPE, Bloco K, 2º Andar, Sala 04. (Bloco em frente à Cantina).**

Endereço: Av. Campina Grande, (BR 104, km 59) s/n. Nova Caruaru. CEP 55.014-900, Caruaru-PE-Brasil. Telefone: (81) 2103-9179.

**6.2** O(a) aluno(a) selecionado deverá comparecer à secretaria do Programa no primeiro dia da aula da disciplina que irá cursar para apresentar originais dos documentos pessoais (RG, CPF e diploma de graduação) e assinar planilha de matrícula.

**6.3** Todas as informações adicionais ou alteração nas datas de início das aulas serão publicadas no site **[www.ufpe.br/ppgeduc.](http://www.ufpe.br/ppgeduc)**

### **7. DISPOSIÇÕES GERAIS**

**7.1** A Secretaria não irá conferir a documentação dos candidatos, ficando esses responsáveis pela entrega de toda a documentação correta, **por e-mail.** Os candidatos que não entregarem a documentação completa serão excluídos do processo seletivo.

**7.2** Toda a documentação exigida para inscrição deve estar legível e **não precisa ser autenticada**.

**7.3** Não serão homologadas as inscrições:

a) recebidas antes das 00h01 do primeiro dia de inscrição e/ou após às 23h59m do último dia de inscrição;

b) recebidas em arquivos separados, mesmo que estejam na mesma mensagem de email (toda documentação deve estar em um ÚNICO arquivo na extensão "pdf");

c) encaminhadas dentro do prazo, mas por engano, para outro e-mail ou endereço de e-mail incorreto (por erro de digitação).

**7.4** O Programa não se responsabilizará por eventuais falhas:

a) no arquivo "pdf" (arquivo corrompido); tudo deverá ser cuidadosamente verificado pelo candidato antes da inscrição.

b) no envio do e-mail, consequentes de queda de energia, de sinal de internet e/ou que provoquem o recebimento após o prazo.

Caruaru, 14 de fevereiro de 2019.

#### **Coordenação do Programa de Pós-Graduação em Educação Contemporânea**

#### **ANEXOS:**

I - FICHA DE INSCRIÇÃO PARA CURSAR COMPONENTE CURRICULAR ISOLADO II – CARTA DE INTENÇÃO PARA CURSAR COMPONENTE CURRICULAR ELETIVO III - TAXA DE INSCRIÇÃO / PROCEDIMENTO PARA EMISSÃO DO BOLETO

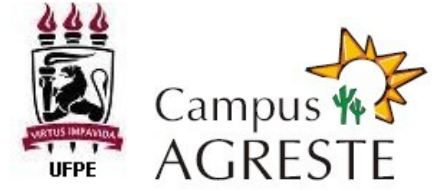

### **PROGRAMA DE PÓS-GRADUAÇÃO EM EDUCAÇÃO CONTEMPORÂNEA CAMPUS AGRESTE - UFPE MESTRADO**

### **ANEXO I**

#### **PROCESSO SELETIVO PARA ALUNO TEMPORÁRIO – 2019.1 FICHA DE INSCRIÇÃO**

À Coordenação do Programa de Pós-Graduação em Educação Contemporânea Agreste

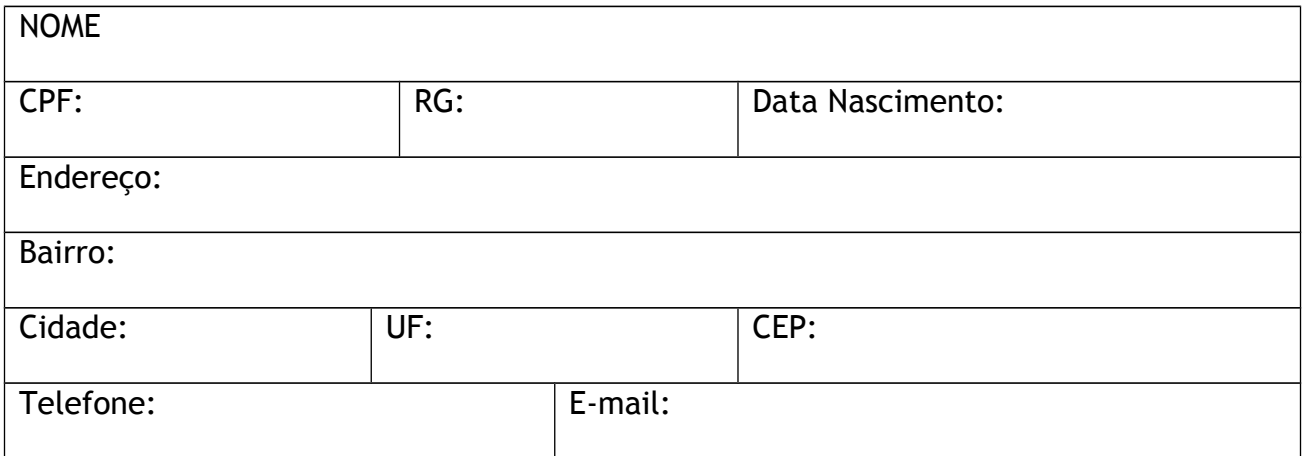

Vem requerer inscrição no **PROCESSO SELETIVO PARA ALUNO TEMPORÁRIO – 2019.1**  no componente curricular abaixo relacionado, a ser ministrado no 1º semestre letivo de 2019.

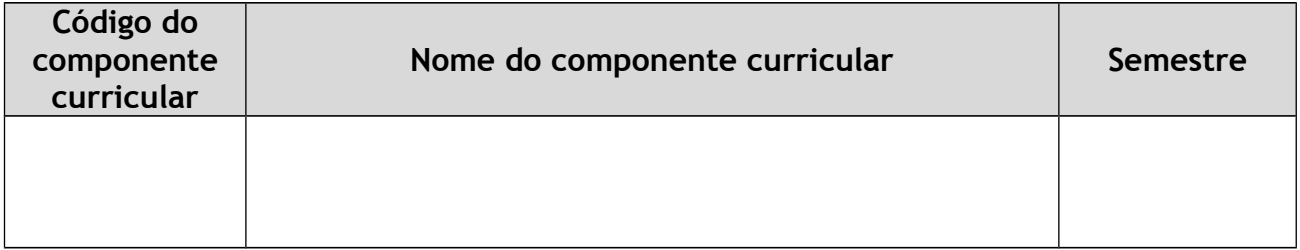

Caruaru, \_\_\_\_\_\_ de \_\_\_\_\_\_\_\_\_\_\_\_ de \_\_\_\_\_\_\_\_\_\_.

\_\_\_\_\_\_\_\_\_\_\_\_\_\_\_\_\_\_\_\_\_\_\_\_\_\_\_\_\_\_\_\_\_\_\_\_\_\_\_\_\_\_\_\_ Assinatura

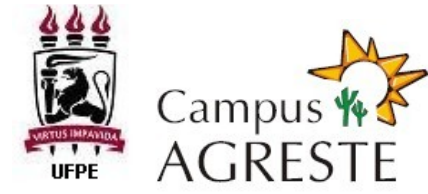

### **PROGRAMA DE PÓS-GRADUAÇÃO EM EDUCAÇÃO CONTEMPORÂNEA CAMPUS AGRESTE - UFPE MESTRADO ANEXO II**

### **PROCESSO SELETIVO PARA ALUNO TEMPORÁRIO – 2019.1 CARTA DE INTENÇÃO**

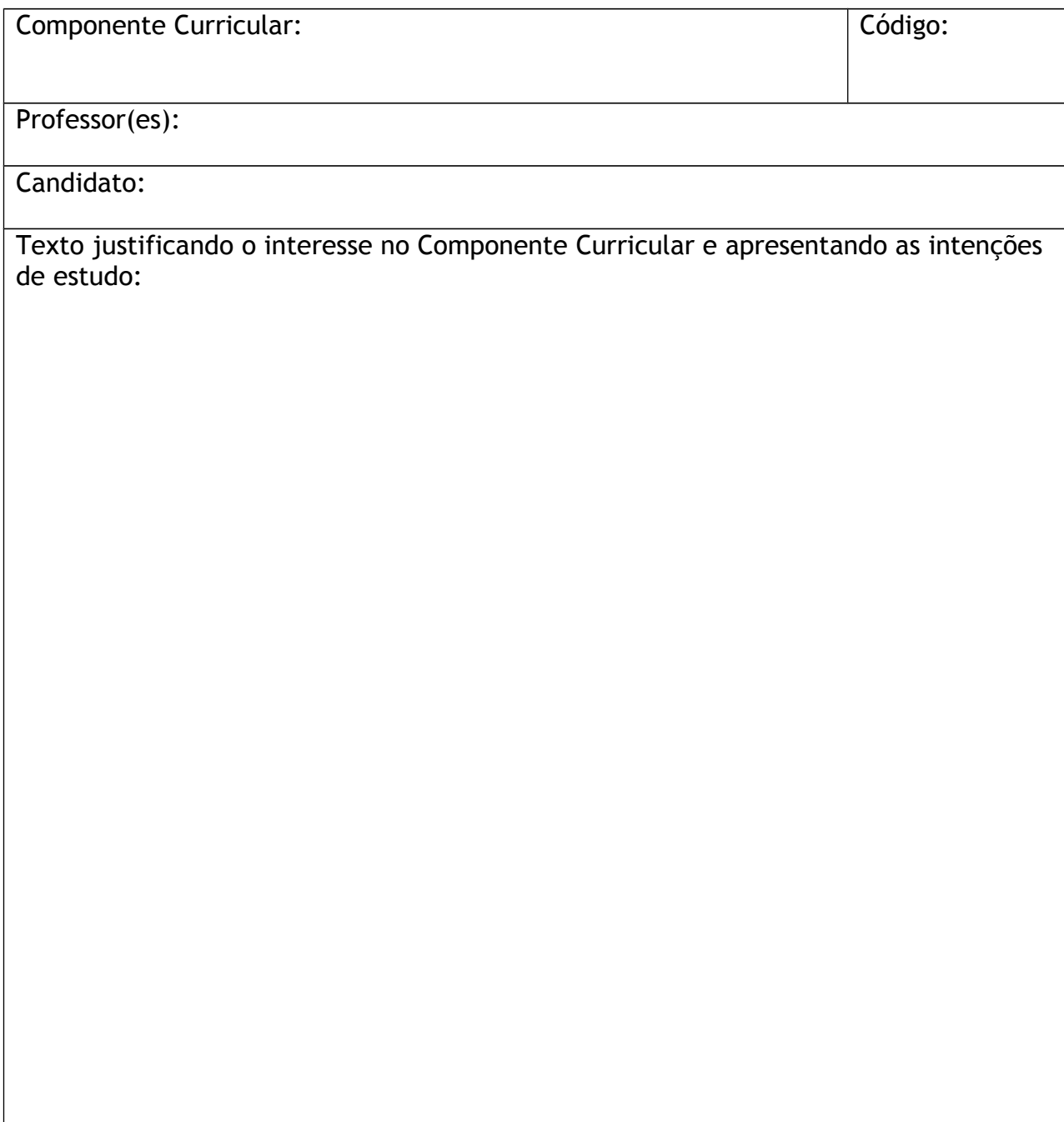

### **ANEXO III**

## **TAXA DE INSCRIÇÃO / PROCEDIMENTO PARA EMISSÃO DO BOLETO**

- 1. Endereço: **http://www.tesouro.fazenda.gov.br/**
- 2. Clicar no lado direito da tela, no menu "Sociedade", link "GRU Guia de Recolhimento da União"
- 3. Clicar no lado direito da tela em "Impressão de GRU"
- 4. PREENCHIMENTO CAMPOS DO BOLETO BANCÁRIO: UNIDADE FAVORECIDA: Código – 153098**;** Gestão 15233 RECOLHIMENTO: Código 288322 – Serviços Educacionais
- 5. Avançar a tela clicando em "Consultar" e, na sequência preencher os campos: NÚMERO DE REFERÊNCIA da Pós-Graduação em Educação Contemporânea: 3502 VALOR: R\$ 30,00 (trinta reais) COMPETÊNCIA E VENCIMENTO: Não informar CONTRIBUINTE DEPOSITANTE: preencher CPF e nome do/a candidato/a
- 6. Clicar em emitir GRU.
- 7. Pagar em qualquer agência do Banco do Brasil.